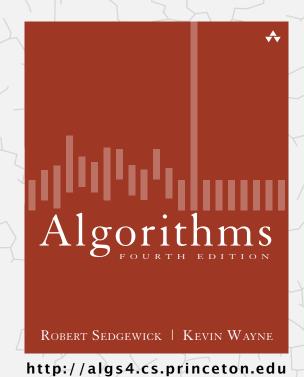

## 2.1 ELEMENTARY SORTS

- rules of the game
- selection sort
- insertion sort
- comparators
- shuffling

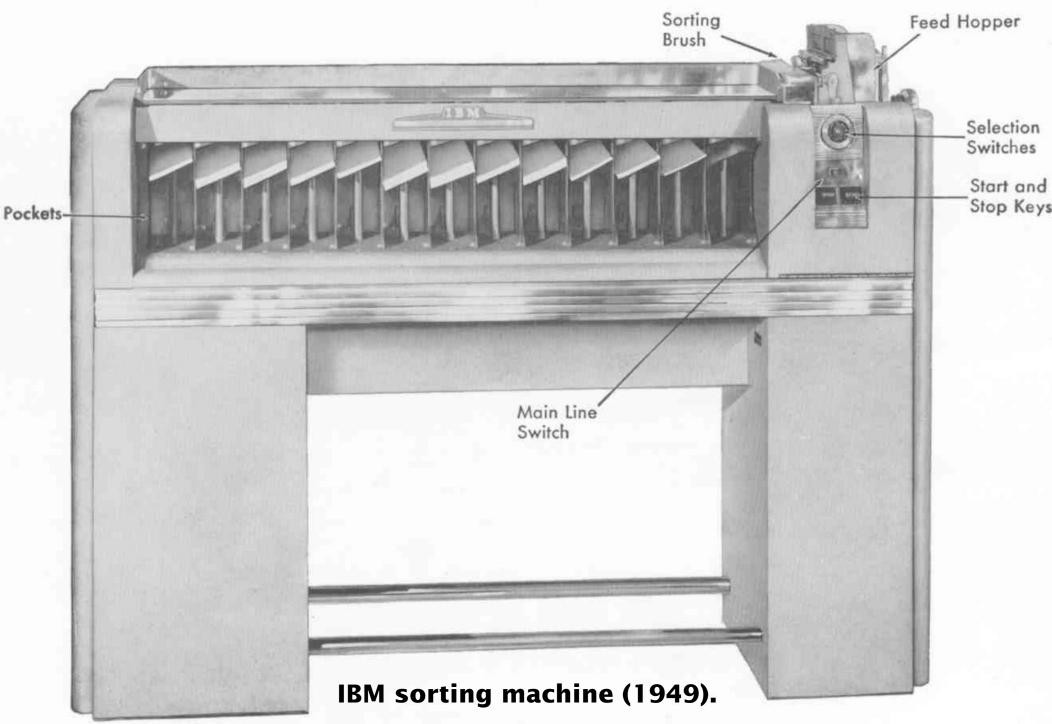

Which sense of the word sort do you think this refers to?

### **Bogosort**

```
while (!array.isSorted())
    array.permute_randomly();
```

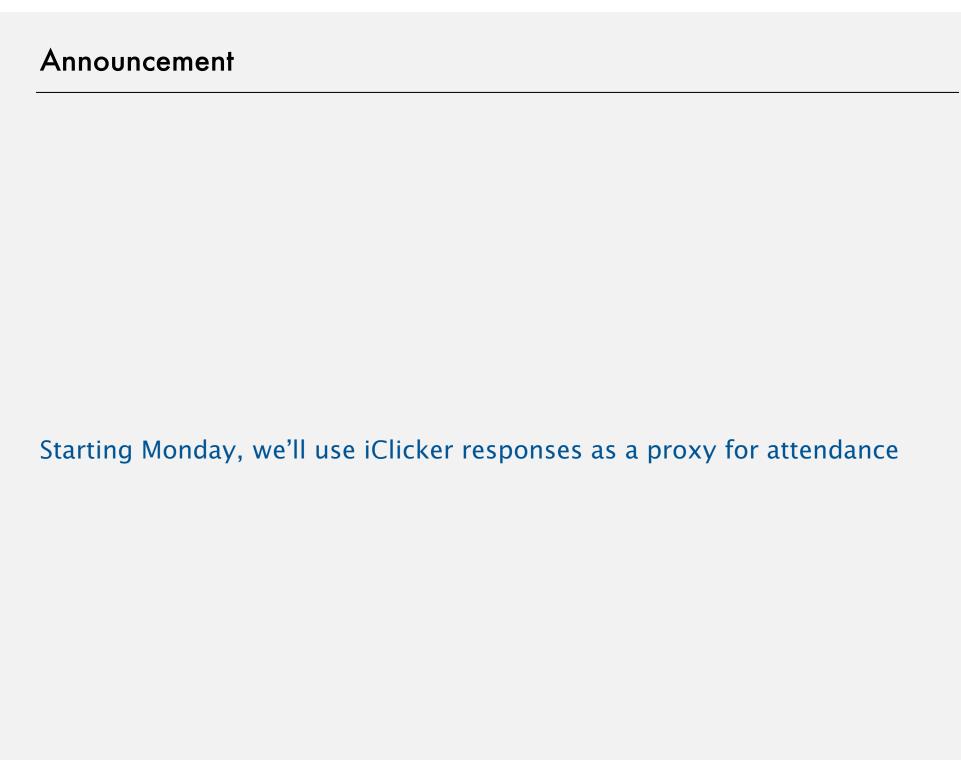

# Algorithms

ROBERT SEDGEWICK | KEVIN WAYNE

http://algs4.cs.princeton.edu

# 2.1 ELEMENTARY SORTS

- rules of the game
- > selection sort
- insertion sort
- **comparators** 
  - shuffling

### Sorting problem

#### Ex. Student records in a university.

|      | Chen    | 3 | А | (991) 878-4944 | 308 Blair   |
|------|---------|---|---|----------------|-------------|
|      | Rohde   | 2 | А | (232) 343-5555 | 343 Forbes  |
|      | Gazsi   | 4 | В | (800) 867-5309 | 101 Brown   |
| item | Furia   | 1 | А | (766) 093-9873 | 101 Brown   |
|      | Kanaga  | 3 | В | (898) 122-9643 | 22 Brown    |
|      | Andrews | 3 | А | (664) 480-0023 | 097 Little  |
| key  | Battle  | 4 | С | (874) 088-1212 | 121 Whitman |

### Sort. Rearrange array of N items in ascending order by key.

| Andrews | 3 | А | (664) 480-0023 | 097 Little  |
|---------|---|---|----------------|-------------|
| Battle  | 4 | С | (874) 088-1212 | 121 Whitman |
| Chen    | 3 | Α | (991) 878-4944 | 308 Blair   |
| Furia   | 1 | А | (766) 093-9873 | 101 Brown   |
| Gazsi   | 4 | В | (800) 867-5309 | 101 Brown   |
| Kanaga  | 3 | В | (898) 122-9643 | 22 Brown    |
| Rohde   | 2 | А | (232) 343-5555 | 343 Forbes  |

### Sorting arrays vs. linked lists

We'll be exclusively concerned with sorting arrays.

Q. Why not study how to sort linked lists?

#### Α.

- Most data we'll want to sort will be in an array anyway.
- If it isn't, fastest way is to convert to array, sort, convert back.

- Linked lists are typically used for dynamic data.
- Sorting makes sense only for static data.
- But what if we have values coming in dynamically and we want to keep the list sorted at all times?

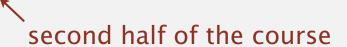

#### Prerequisites

- Goal. Sort any type of data (for which sorting is well defined).
- Ex 1. Sort random real numbers in ascending order.
- Ex 2. Sort strings in alphabetical order.
- Ex 3. Sort the files in a given directory by filename.

#### Requirement: total order

- Any two items v, w satisfy v < w or v = w or v > w
- There is no cycle of < relationships</li>

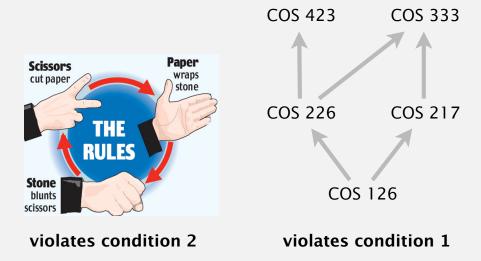

#### Total order: more math-y version

A total order is a binary relation  $\leq$  that satisfies:

- Antisymmetry: if both  $v \le w$  and  $w \le v$ , then v = w.
- Transitivity: if both  $v \le w$  and  $w \le x$ , then  $v \le x$ .
- Totality: either  $v \le w$  or  $w \le v$  or both.

#### Ex.

- Standard order for natural and real numbers.
- Chronological order for dates or times.
- Lexicographic order for strings.

Not transitive. Ro-sham-bo.

Not total. PU course prerequisites.

#### Modularity and abstraction

Goal. Sort any type of data (for which sorting is well defined).

Helper functions. Refer to data only through compares and exchanges.

Less (magical for now). Is item v less than w?

```
private static boolean less(Object v, Object w)
{ ... }
```

Exchange. Swap item in array a[] at index i with the one at index j.

```
private static void exch(Object[] a, int i, int j)
{
   Object swap = a[i];
   a[i] = a[j];
   a[j] = swap;
}
```

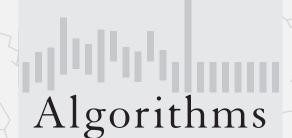

ROBERT SEDGEWICK | KEVIN WAYNE

http://algs4.cs.princeton.edu

# 2.1 ELEMENTARY SORTS

- rules of the game
- selection sort
- insertion sort
- comparators
- shuffling

- In iteration i, find index min of smallest remaining entry.
- Swap a[i] and a[min].

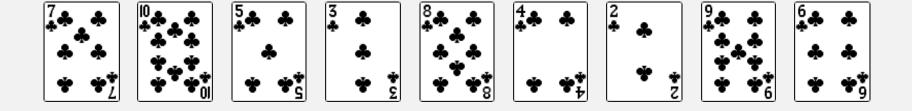

initial

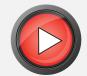

- In iteration i, find index min of smallest remaining entry.
- Swap a[i] and a[min].

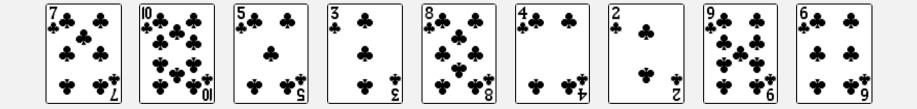

initial

- In iteration i, find index min of smallest remaining entry.
- Swap a[i] and a[min].

remaining entries

- In iteration i, find index min of smallest remaining entry.
- Swap a[i] and a[min].

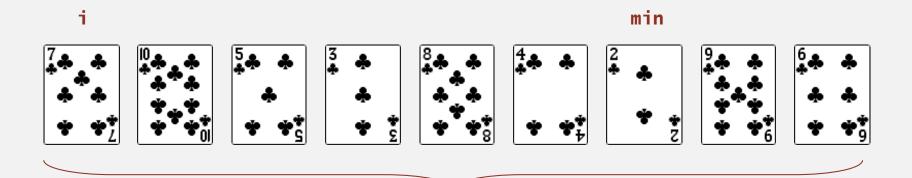

remaining entries

- In iteration i, find index min of smallest remaining entry.
- Swap a[i] and a[min].

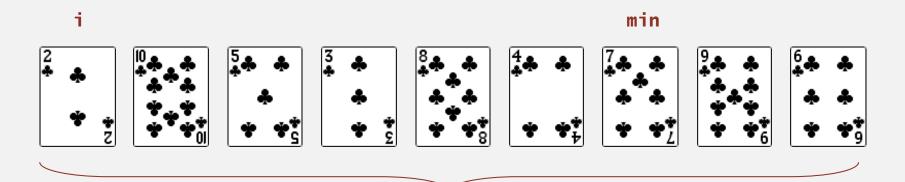

remaining entries

- In iteration i, find index min of smallest remaining entry.
- Swap a[i] and a[min].

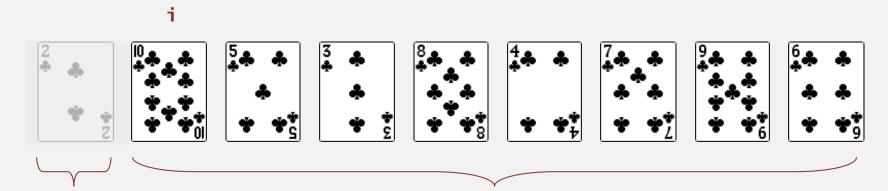

in final order

remaining entries

- In iteration i, find index min of smallest remaining entry.
- Swap a[i] and a[min].

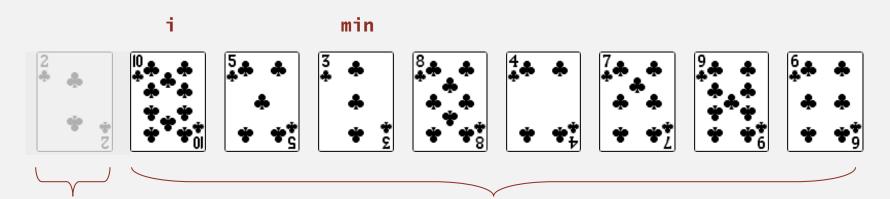

in final order

remaining entries

- In iteration i, find index min of smallest remaining entry.
- Swap a[i] and a[min].

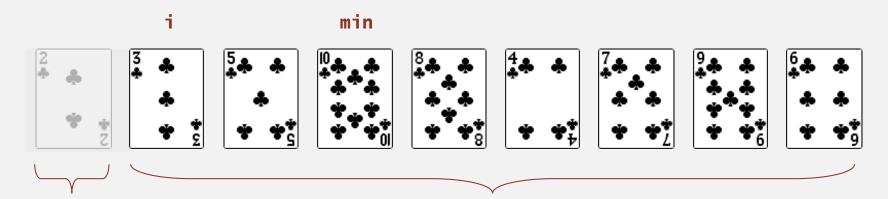

in final order

remaining entries

- In iteration i, find index min of smallest remaining entry.
- Swap a[i] and a[min].

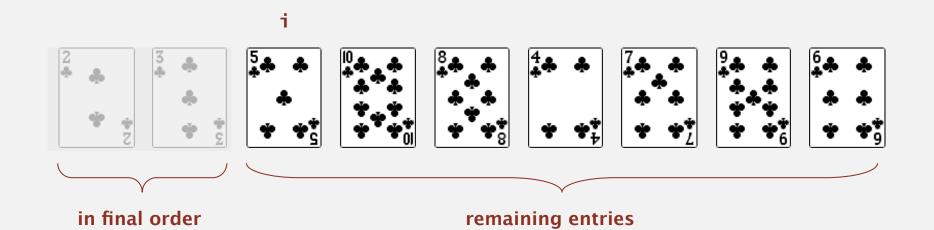

- In iteration i, find index min of smallest remaining entry.
- Swap a[i] and a[min].

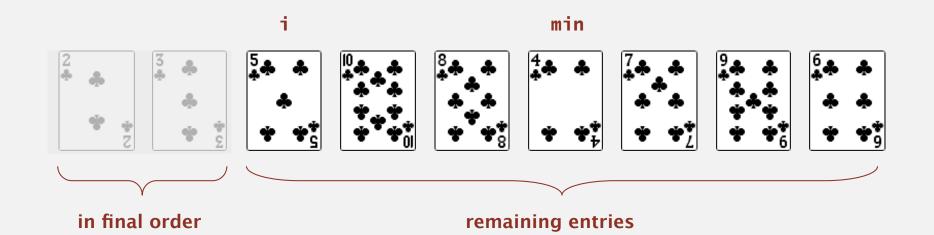

- In iteration i, find index min of smallest remaining entry.
- Swap a[i] and a[min].

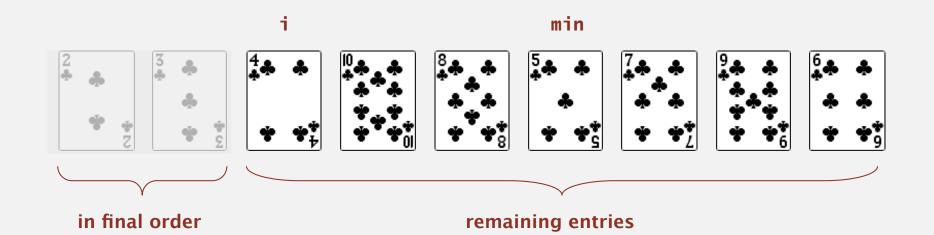

- In iteration i, find index min of smallest remaining entry.
- Swap a[i] and a[min].

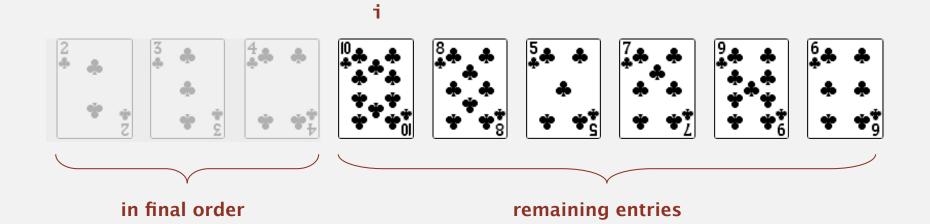

- In iteration i, find index min of smallest remaining entry.
- Swap a[i] and a[min].

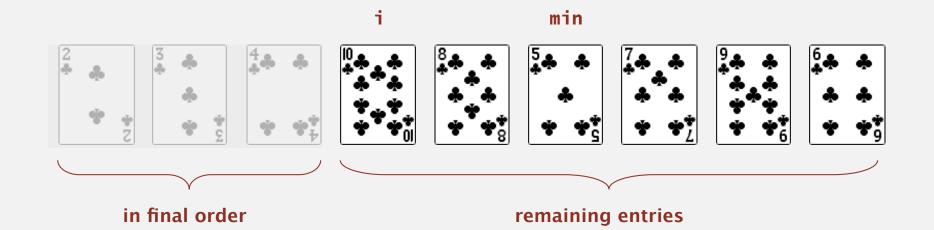

- In iteration i, find index min of smallest remaining entry.
- Swap a[i] and a[min].

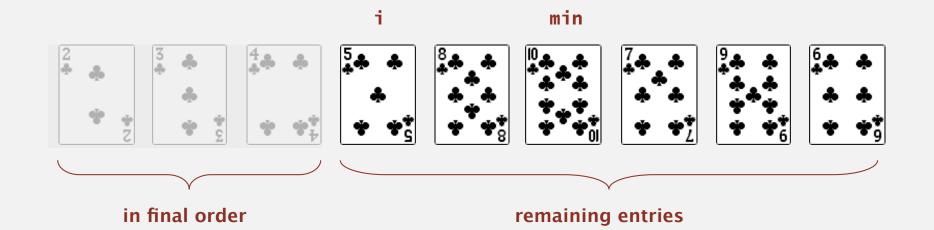

- In iteration i, find index min of smallest remaining entry.
- Swap a[i] and a[min].

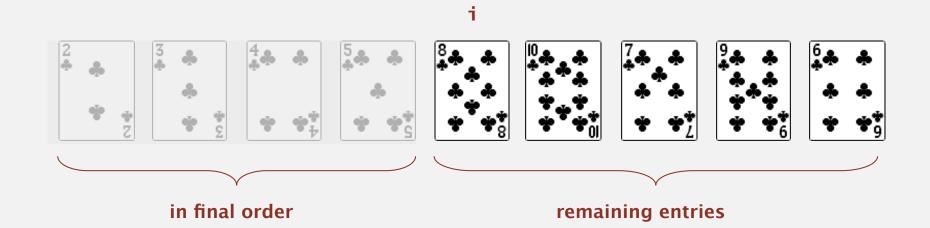

- In iteration i, find index min of smallest remaining entry.
- Swap a[i] and a[min].

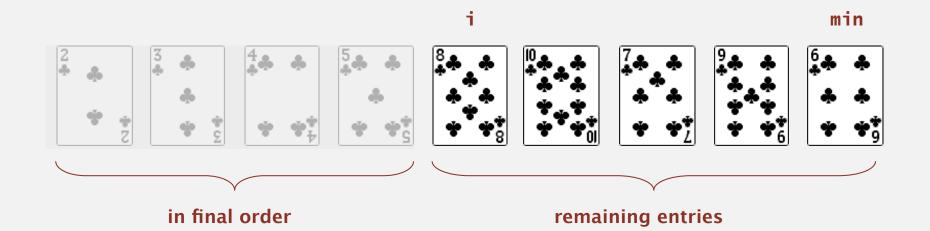

- In iteration i, find index min of smallest remaining entry.
- Swap a[i] and a[min].

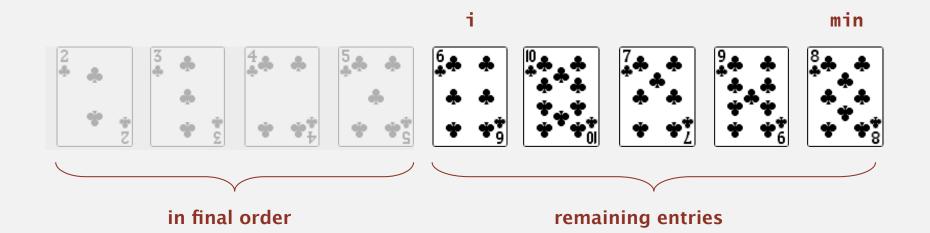

- In iteration i, find index min of smallest remaining entry.
- Swap a[i] and a[min].

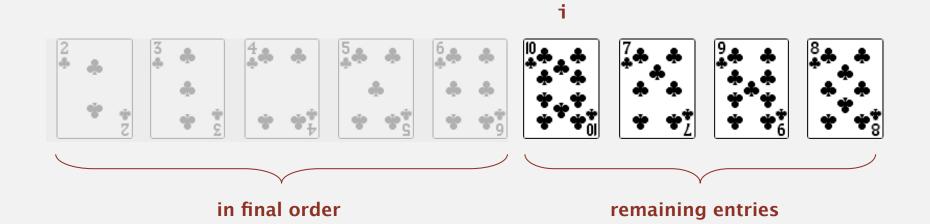

- In iteration i, find index min of smallest remaining entry.
- Swap a[i] and a[min].

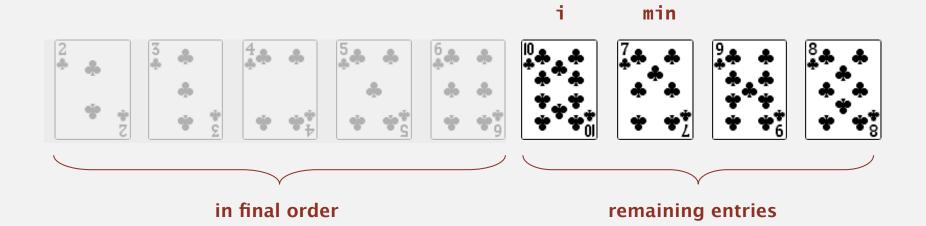

- In iteration i, find index min of smallest remaining entry.
- Swap a[i] and a[min].

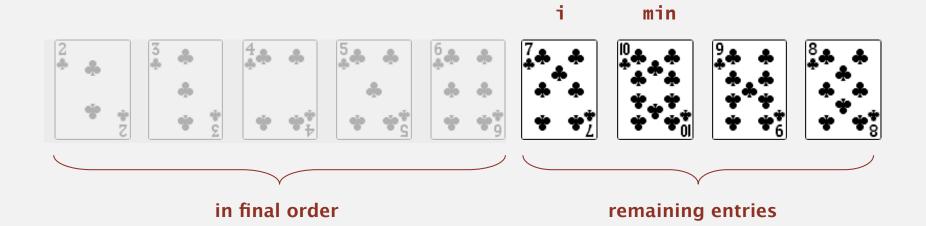

- In iteration i, find index min of smallest remaining entry.
- Swap a[i] and a[min].

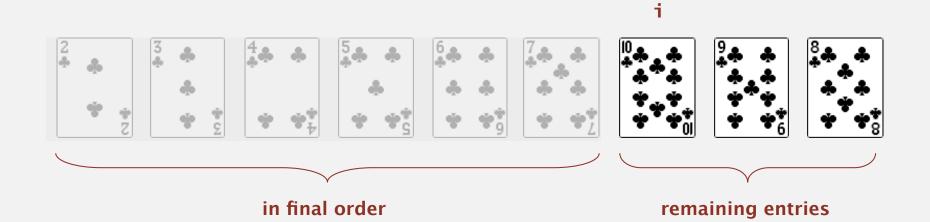

- In iteration i, find index min of smallest remaining entry.
- Swap a[i] and a[min].

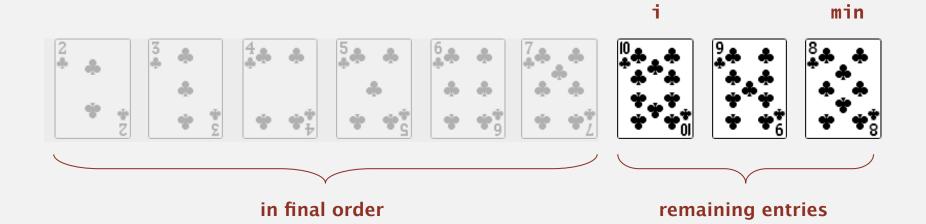

- In iteration i, find index min of smallest remaining entry.
- Swap a[i] and a[min].

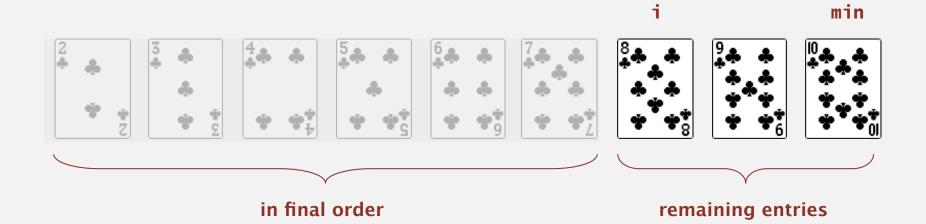

- In iteration i, find index min of smallest remaining entry.
- Swap a[i] and a[min].

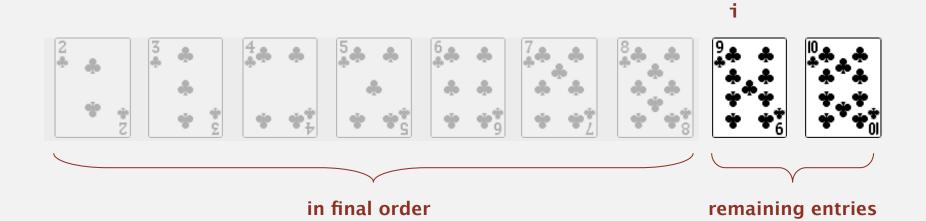

- In iteration i, find index min of smallest remaining entry.
- Swap a[i] and a[min].

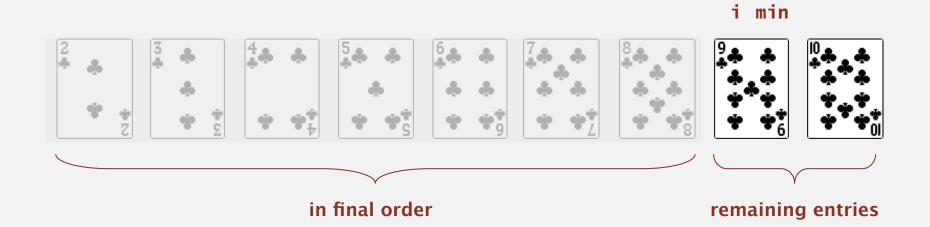

- In iteration i, find index min of smallest remaining entry.
- Swap a[i] and a[min].

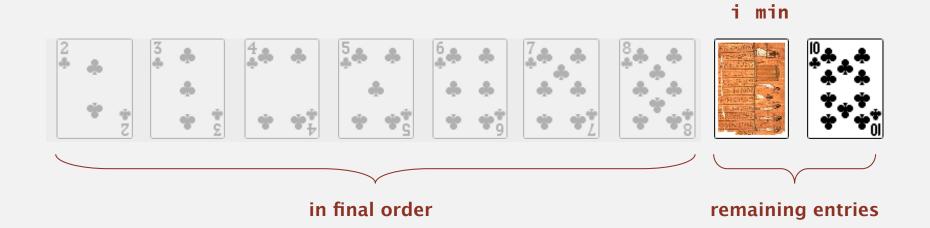

- In iteration i, find index min of smallest remaining entry.
- Swap a[i] and a[min].

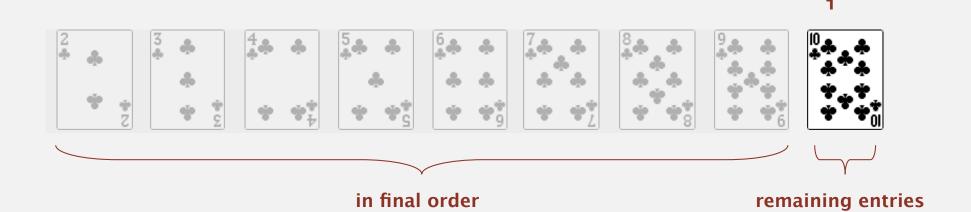

- In iteration i, find index min of smallest remaining entry.
- Swap a[i] and a[min].

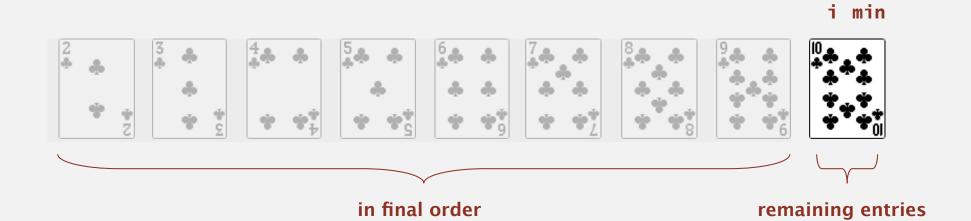

- In iteration i, find index min of smallest remaining entry.
- Swap a[i] and a[min].

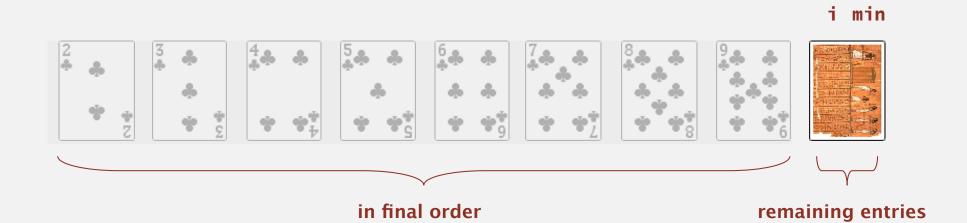

- In iteration i, find index min of smallest remaining entry.
- Swap a[i] and a[min].

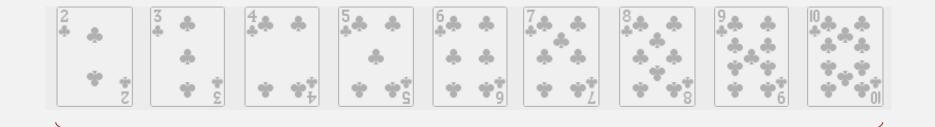

in final order

- In iteration i, find index min of smallest remaining entry.
- Swap a[i] and a[min].

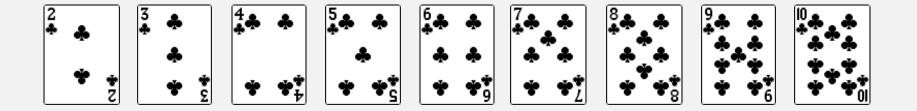

sorted

#### Selection sort

Algorithm. ↑ scans from left to right.

#### Invariants.

- Entries the left of ↑ (including ↑) fixed and in ascending order.
- No entry to right of ↑ is smaller than any entry to the left of ↑.

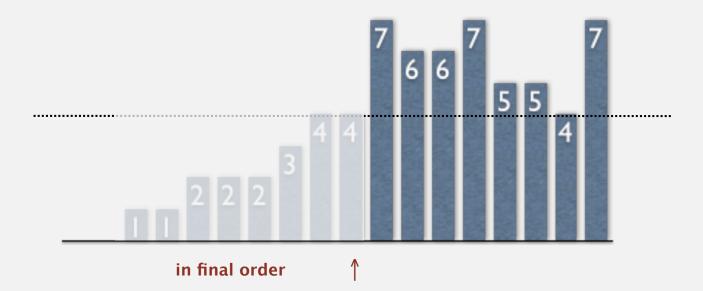

## Selection sort inner loop

#### To maintain algorithm invariants:

Move the pointer to the right.

```
i++;
```

Identify index of minimum entry on right.

```
int min = i;
for (int j = i+1; j < N; j++)
  if (less(a[j], a[min]))
    min = j;</pre>
```

• Exchange into position.

```
exch(a, i, min);
```

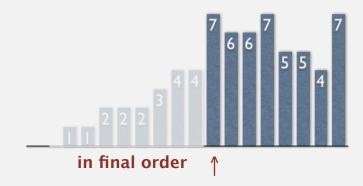

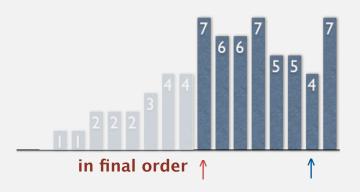

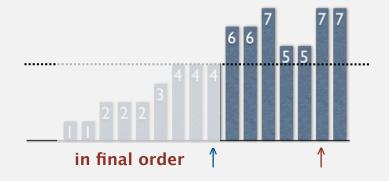

## Selection sort: Java implementation

```
public class Selection
  public static void sort(Comparable[] a)
   {
      int N = a.length;
      for (int i = 0; i < N; i++)
      {
         int min = i;
         for (int j = i+1; j < N; j++)
            if (less(a[j], a[min]))
               min = j;
         exch(a, i, min);
   }
  private static boolean less(Comparable v, Comparable w)
   { /* see Comparators section */ }
   private static void exch(Object[] a, int i, int j)
   { /* see earlier slide */ }
}
```

## Selection sort: animations

#### 20 random items

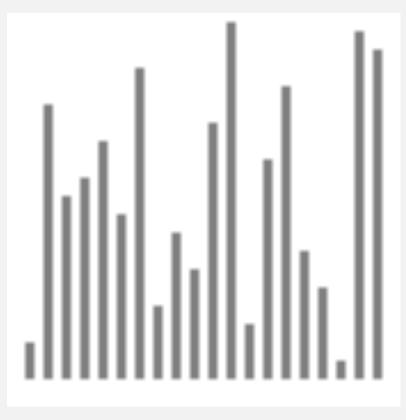

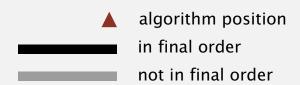

http://www.sorting-algorithms.com/selection-sort

## Selection sort: animations

#### 20 partially-sorted items

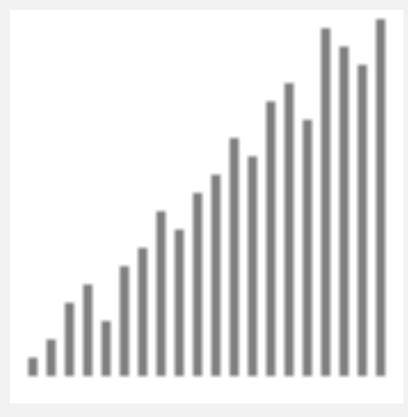

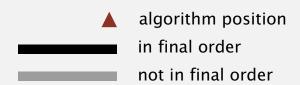

http://www.sorting-algorithms.com/selection-sort

## Elementary sorts: quiz 1

How many compares does selection sort make to sort an array of N keys?

- $\sim N$
- **B.**  $\sim 1/4 N^2$
- C.  $\sim 1/2 N^2$
- **E.** *I don't know.*

## Selection sort: mathematical analysis

Proposition. Selection sort uses  $(N-1)+(N-2)+...+1+0 \sim N^2/2$  compares and N exchanges to sort any array of N items.

| a[] |     |   |   |   |   |   |   |   |   |   |   |    |                                          |
|-----|-----|---|---|---|---|---|---|---|---|---|---|----|------------------------------------------|
| i   | min | 0 | 1 | 2 | 3 | 4 | 5 | 6 | 7 | 8 | 9 | 10 | entries in black<br>are examined to find |
|     |     | S | 0 | R | Т | Е | Χ | Α | М | Р | L | Е  | the minimum                              |
| 0   | 6   | S | 0 | R | Т | Ε | Χ | Α | М | Р | L | Ε  |                                          |
| 1   | 4   | Α | 0 | R | Т | Ε | Χ | S | М | Р | L | Ε  | entries in red  are a[min]               |
| 2   | 10  | A | Е | R | Т | 0 | Χ | S | М | Р | L | Е  | we at mini                               |
| 3   | 9   | A | Е | Е | Т | 0 | Χ | S | М | Р | L | R  |                                          |
| 4   | 7   | A | Ε | Е | L | 0 | Χ | S | M | Р | Т | R  |                                          |
| 5   | 7   | Α | Е | Е | L | V | Χ | S | 0 | Р | Т | R  |                                          |
| 6   | 8   | Α | Е | Е | L | M | 0 | S | Χ | Р | Т | R  |                                          |
| 7   | 10  | Α | Е | Е | L | V | 0 | Р | Χ | S | Т | R  |                                          |
| 8   | 8   | Α | Е | Е | L | V | 0 | Р | R | S | Т | Χ  | entries in gray are                      |
| 9   | 9   | Α | Е | Е | L | V | 0 | Р | R | S | Т | X  | in final position                        |
| 10  | 10  | Α | Е | Е | L | M | 0 | Р | R | S | Т | X  |                                          |
|     |     | Α | Ε | Ε | L | М | 0 | Р | R | S | Т | Χ  |                                          |

Trace of selection sort (array contents just after each exchange)

Running time insensitive to input. Quadratic time, even if input is sorted. Data movement is minimal. Linear number of exchanges—exactly N.

Algorithms

ROBERT SEDGEWICK | KEVIN WAYNE

http://algs4.cs.princeton.edu

# 2.1 ELEMENTARY SORTS

- rules of the game
- > selection sort
- insertion sort
- comparators
  - shuffling

#### Insertion sort demo

• In iteration i, swap a[i] with each larger entry to its left.

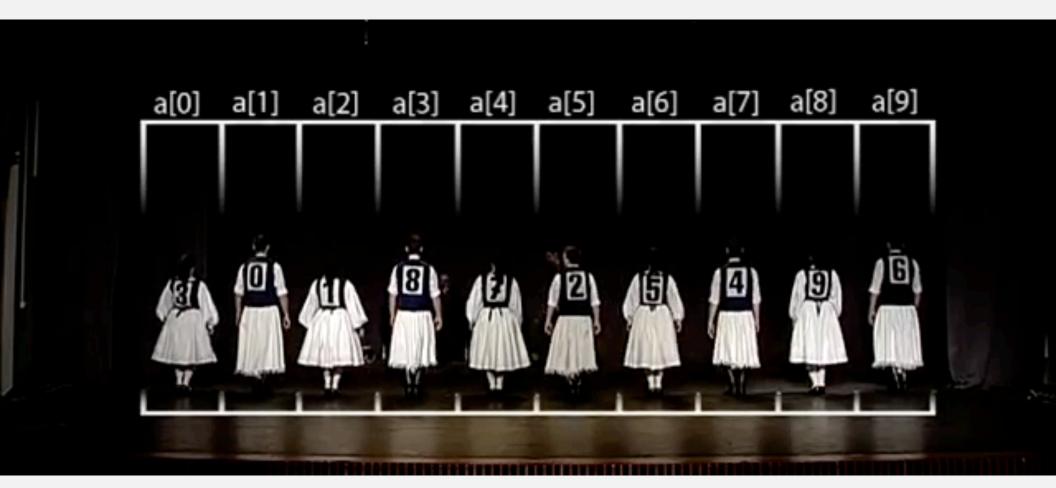

https://www.youtube.com/watch?v=ROalU379I3U

#### Insertion sort

Algorithm. ↑ scans from left to right.

#### Invariants.

- Entries to the left of ↑ (including ↑) are in ascending order.
- Entries to the right of † have not yet been seen.

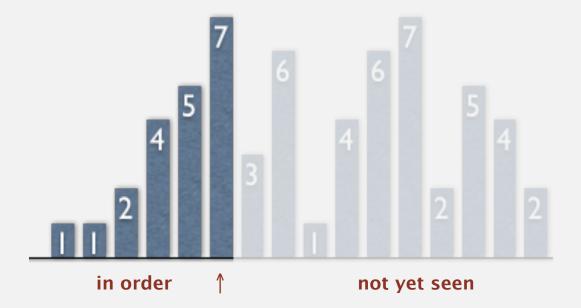

#### Insertion sort: inner loop

#### To maintain algorithm invariants:

Move the pointer to the right.

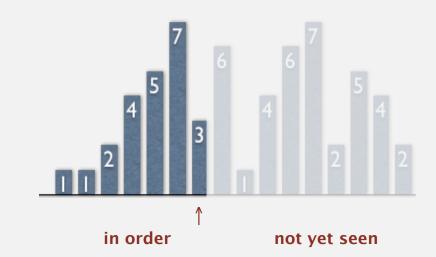

Moving from right to left, exchange
 a[i] with each larger entry to its left.

```
for (int j = i; j > 0; j--)
  if (less(a[j], a[j-1]))
      exch(a, j, j-1);
  else break;
```

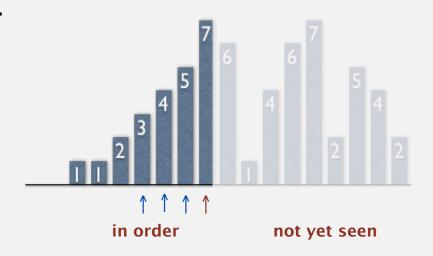

#### Insertion sort: Java implementation

```
public class Insertion
   public static void sort(Comparable[] a)
      int N = a.length;
      for (int i = 0; i < N; i++)
         for (int j = i; j > 0; j--)
            if (less(a[j], a[j-1]))
               exch(a, j, j-1);
            else break;
   private static boolean less(Comparable v, Comparable w)
   { /* as before */ }
   private static void exch(Object[] a, int i, int j)
   { /* as before */ }
```

http://algs4.cs.princeton.edu/21elementary/Insertion.java.html

## Insertion sort: animation

#### 40 random items

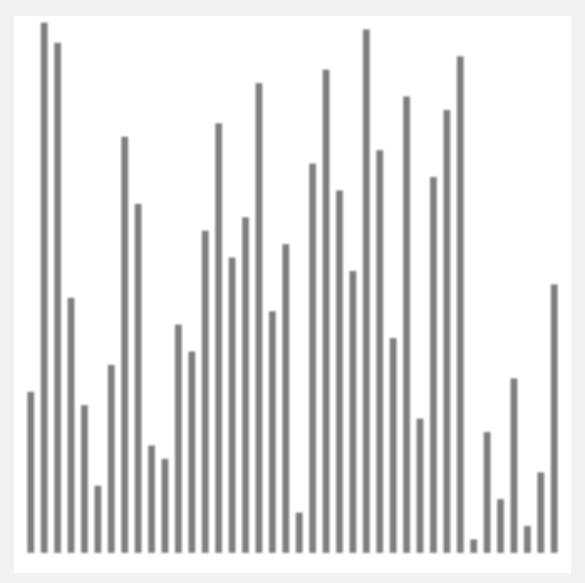

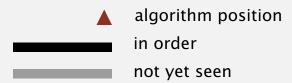

http://www.sorting-algorithms.com/insertion-sort

## Insertion sort: mathematical analysis

Proposition. To sort a randomly-ordered array with distinct keys, insertion sort uses  $\sim \frac{1}{4} N^2$  compares and  $\sim \frac{1}{4} N^2$  exchanges on average.

Pf. Expect each entry to move halfway back.

```
a[]
                     3 4 5 6 7 8
                        E X A
                                                     entries in gray
                                                     do not move
     1
                                                     entry in red
                                                       is a[j]
                    0
                        R
                            S
                                                     entries in black
                                                   moved one position
                                                   right for insertion
10
                           0
                        M O P
                                   RSTX
```

Trace of insertion sort (array contents just after each insertion)

## Elementary sorts: quiz 2

How many compares does insertion sort make to sort an array of N distinct keys in reverse order?

- $\sim N$
- **B.**  $\sim 1/4 N^2$
- C.  $\sim 1/2 N^2$
- E. I don't know.

#### Insertion sort: animation

#### 40 reverse-sorted items

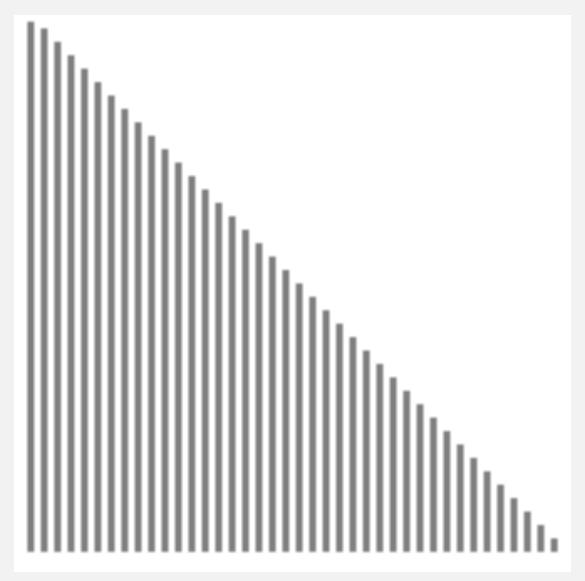

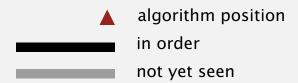

http://www.sorting-algorithms.com/insertion-sort

## Insertion sort: analysis

Worst case. If the array is in descending order (and no duplicates), insertion sort makes  $\sim \frac{1}{2} N^2$  compares and  $\sim \frac{1}{2} N^2$  exchanges.

XTSRPOMLFEA

Best case. If the array is in ascending order, insertion sort makes N-1 compares and 0 exchanges.

AEELMOPRSTX

## Insertion sort: animation

#### 40 partially-sorted items

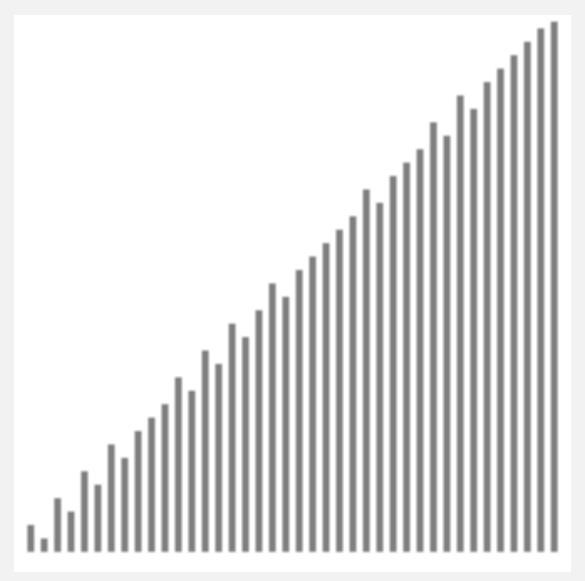

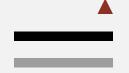

algorithm position in order not yet seen

http://www.sorting-algorithms.com/insertion-sort

## Insertion sort: partially-sorted arrays

Def. An inversion is a pair of keys that are out of order.

Def. An array is partially sorted if the number of inversions is  $\leq c N$ .

- Ex 1. A sorted array has 0 inversions.
- Ex 2. A subarray of size 10 appended to a sorted subarray of size N.

Proposition. For partially-sorted arrays, insertion sort runs in linear time. Pf. Number of exchanges equals the number of inversions.

number of compares 
$$\leq$$
 exchanges +  $(N - 1)$ 

## Insertion sort: practical improvements

Half exchanges. Shift items over (instead of exchanging).

- Eliminates unnecessary data movement.
- No longer uses only less() and exch() to access data.

ACHHIMNNPQXYKBINARY

Binary insertion sort. Use binary search to find insertion point.

- Number of compares  $\sim N \lg N$ .
- But still a quadratic number of array accesses.

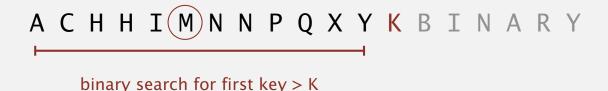

#### Elementary sorts: quiz 3

Which is faster in practice, selection sort or insertion sort?

- A. Selection sort.
- B. Insertion sort.
  - **C.** No significant difference.
  - **D.** I don't know.

Also faster in theory if our cost model incorporates the assumption that comparing two objects is almost always slower than swapping two pointers.

# Algorithms

ROBERT SEDGEWICK | KEVIN WAYNE

http://algs4.cs.princeton.edu

# 2.1 ELEMENTARY SORTS

- rules of the game
- > selection sort
- insertion sort
- comparators
  - shuffling

#### Callbacks

Goal. Sort any type of data (for which sorting is well defined).

Q. How can sort() compare data of type Double, String, java.io.File, or user-defined type without hardwiring in type-specific information?

#### A. Client object must implement an interface (comparable).

- Client passes array of objects to sort() function.
- The sort() function calls object's compareTo() method as needed.

This is a callback. Client calls sort() and sort() calls client code back.

## Interfaces and callbacks: iterable vs comparable

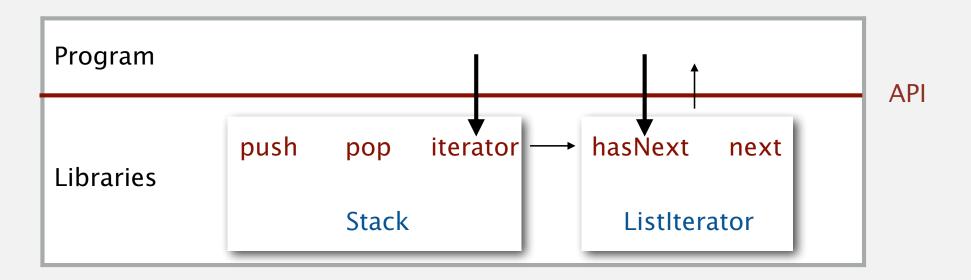

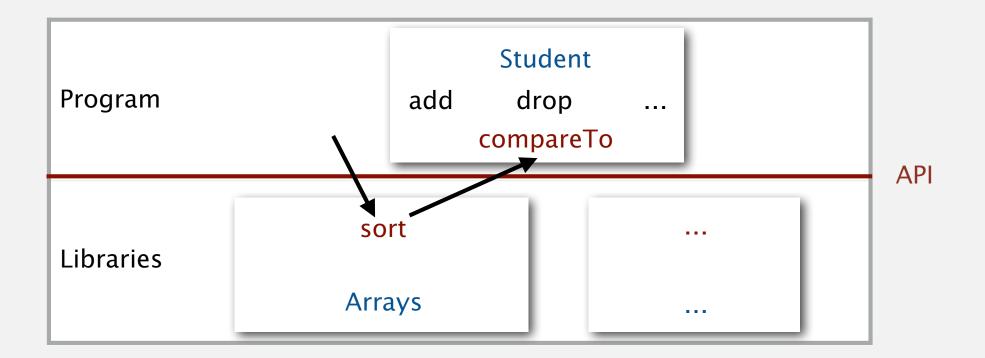

#### Comparable interface: overview

#### client (StringSorter.java)

```
public class StringSorter
{
   public static void main(String[] args)
   {
      String[] a = StdIn.readAllStrings();
      Insertion.sort(a);
      for (int i = 0; i < 1.length; i++)
            StdOut.println(a[i]);
   }
}</pre>
```

#### java.lang.Comparable interface

```
public interface Comparable<Item>
{
    public int compareTo(Item that);
}
```

#### sort implementation (Insertion.java)

```
public static void sort(Comparable[] a)
{
   int N = a.length;
   for (int i = 0; i < N; i++)
      for (int j = i; j > 0; j--)
        if (a[j].compareTo(a[j-1]) < 0)
        exch(a, j, j-1);
      else break;
}</pre>
```

#### data type implementation (String.java)

```
public class String
implements Comparable<String>
{
    ...
    public int compareTo(String that)
    {
        ...
}
```

key point: no dependence on type of data to be sorted

#### Elementary sorts: quiz 1

Suppose that the Java architects leave out implements Comparable<String> in the class declaration for String. What would be the effect?

- A. String.java won't compile.
- B. StringSorter.java won't compile.
- C. Insertion.java won't compile.
- D. Insertion.java will throw a run-time exception.
- **E.** *I don't know.*

## java.lang.Comparable API

#### Implement compareTo() so that v.compareTo(w)

- Defines a total order.
- Returns a negative integer, zero, or positive integer if v is less than, equal to, or greater than w, respectively.
- Throws an exception if incompatible types (or either is null).

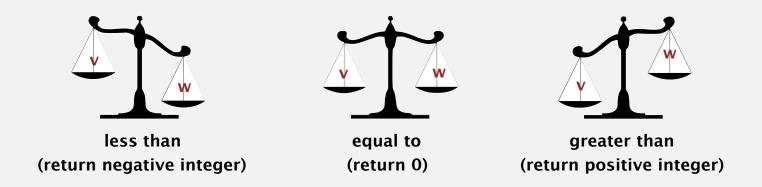

Built-in comparable types. Integer, Double, String, Date, File, ... User-defined comparable types. Implement the Comparable interface.

## Implementing the Comparable interface: example

Date data type. Simplified version of java.util.Date.

```
public class Date implements Comparable<Date>
{
   private final int month, day, year;
   public Date(int m, int d, int y)
                                                         can compare Date objects
      month = m;
                                                         only to other Date objects
      dav = d:
      year = y;
   public int compareTo(Date that)
      if (this.year < that.year ) return -1;
      if (this.year > that.year ) return +1;
      if (this.month < that.month) return -1;
      if (this.month > that.month) return +1;
      if (this.day < that.day ) return -1;
      if (this.day > that.day ) return +1;
      return 0;
}
```

#### Review: Selection sort: Java implementation

```
public class Selection
  public static void sort(Comparable[] a)
   {
      int N = a.length;
      for (int i = 0; i < N; i++)
         int min = i;
         for (int j = i+1; j < N; j++)
            if (less(a[j], a[min]))
               min = j;
         exch(a, i, min);
   }
  private static boolean less(Comparable v, Comparable w)
   { /* as before */ }
  private static void exch(Object[] a, int i, int j)
   { /* as before */ }
}
```

#### Generic methods

#### Oops. The compiler complains.

```
% javac Selection.java
Note: Selection.java uses unchecked or unsafe operations.
Note: Recompile with -Xlint:unchecked for details.
```

Q. How to silence the compiler?

#### Generic methods

Pedantic (type-safe) version. Compiles without any warnings.

```
public class SelectionPedantic
{
   public static <Key extends Comparable<Key>> void sort(Key[] a)
   { /* as before */ }

   private static <Key extends Comparable<Key>> boolean less(Key v, Key w)
   { /* as before */ }

   private static Object void exch(Object[] a, int i, int j)
   { /* as before */ }
}
```

http://algs4.cs.princeton.edu/21elementary/SelectionPedantic.java.html

Remark. Use type-safe version in system code (but not in lecture).

#### Sort music library by artist

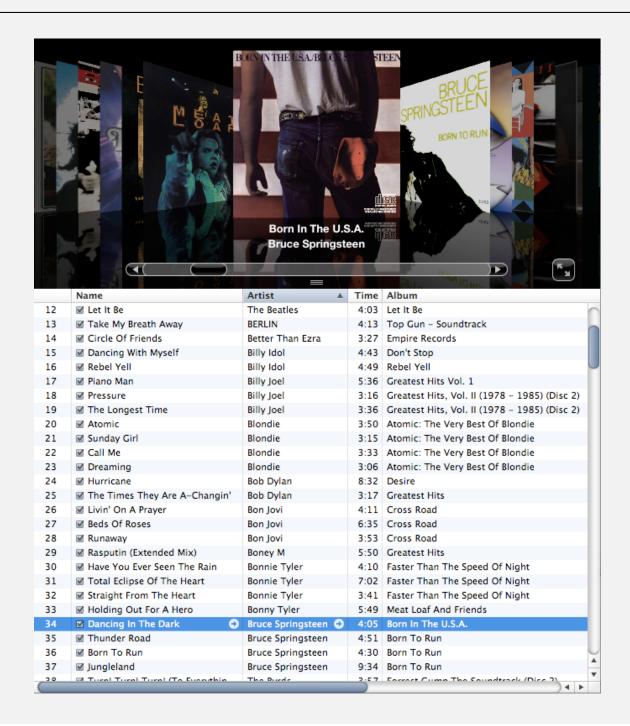

# Sort music library by song name

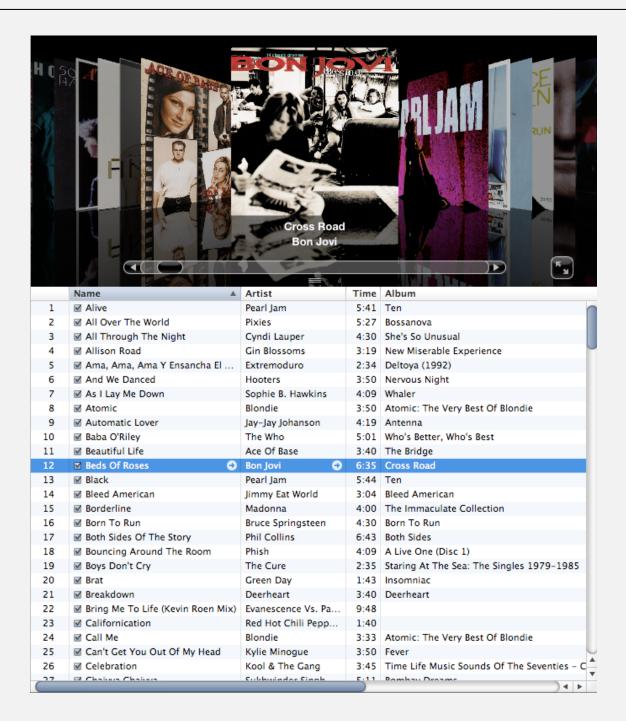

#### Comparable interface: review

Comparable interface: sort using a type's natural order.

```
public class Date implements Comparable<Date>
   private final int month, day, year;
   public Date(int m, int d, int y)
     month = m;
     day = d:
     year = y;
   public int compareTo(Date that)
                                                         natural order
     if (this.year < that.year ) return -1;
     if (this.year > that.year ) return +1;
     if (this.month < that.month) return -1;
     if (this.month > that.month) return +1;
     if (this.day < that.day ) return -1;
     if (this.day > that.day ) return +1;
     return 0;
```

## Comparator interface

Comparator interface: sort using an alternate order.

```
public interface Comparator<Item>
{
    public int compare(Item v, Item w);
}
```

Required property. Must be a total order.

| string order       | example                                                  |  |  |
|--------------------|----------------------------------------------------------|--|--|
| natural order      | Now is the time pre-1994 order for                       |  |  |
| case insensitive   | is Now the time digraphs ch and II and rr                |  |  |
| Spanish language   | √<br>café cafetero cuarto <mark>ch</mark> urro nube ñoño |  |  |
| British phone book | McKinley Mackintosh                                      |  |  |

#### Comparator interface: system sort

#### To use with Java system sort:

- Create Comparator object.
- Pass as second argument to Arrays.sort().

Bottom line. Decouples the definition of the data type from the definition of what it means to compare two objects of that type.

#### Comparator interface: using with our sorting libraries

#### To support comparators in our sort implementations:

- Pass Comparator to both sort() and less(), and use it in less().
- Use Object instead of Comparable.

```
import java.util.Comparator;
public class Insertion
   public static void sort(Object[] a, Comparator comparator)
      int N = a.length;
      for (int i = 0; i < N; i++)
         for (int j = i; j > 0 \& less(comparator, a[j], a[j-1]); j--)
            exch(a, j, j-1);
   private static boolean less(Comparator comparator, Object v, Object w)
     return comparator.compare(v, w) < 0; }
}
```

#### Comparator interface: implementing

#### To implement a comparator:

- Define a (nested) class that implements the Comparator interface.
- Implement the compare() method.
- Provide client access to Comparator.

```
import java.util.Comparator;
public class Student
   private final String name;
   private final int section;
                         one Comparator for the class
   public static Comparator<Student> nameOrder()
     return new NameOrder(); }
   private static class NameOrder implements Comparator<Student>
      public int compare(Student v, Student w)
      { return v.name.compareTo(w.name); }
```

#### Comparator interface: implementing

#### To implement a comparator:

- Define a (nested) class that implements the Comparator interface.
- Implement the compare() method.
- Provide client access to Comparator.

```
import java.util.Comparator;
public class Student
   private final String name;
   private final int section;
   public static Comparator<Student> sectionOrder()
   { return new SectionOrder(); }
   private static class SectionOrder implements Comparator<Student>
      public int compare(Student v, Student w)
      { return v.section - w.section; }
                                this trick works here
                             since no danger of overflow
```

## Comparator interface: implementing

#### To implement a comparator:

- Define a (nested) class that implements the Comparator interface.
- Implement the compare() method.
- Provide client access to Comparator.

#### Insertion.sort(a, Student.nameOrder());

| Andrews | 3 | А | (664) 480-0023 | 097 Little   |
|---------|---|---|----------------|--------------|
| Battle  | 4 | С | (874) 088-1212 | 121 Whitman  |
| Chen    | 3 | А | (991) 878-4944 | 308 Blair    |
| Fox     | 3 | А | (884) 232-5341 | 11 Dickinson |
| Furia   | 1 | А | (766) 093-9873 | 101 Brown    |
| Gazsi   | 4 | В | (800) 867-5309 | 101 Brown    |
| Kanaga  | 3 | В | (898) 122-9643 | 22 Brown     |
| Rohde   | 2 | А | (232) 343-5555 | 343 Forbes   |

#### Insertion.sort(a, Student.sectionOrder());

| Furia   | 1 | А | (766) 093-9873 | 101 Brown    |
|---------|---|---|----------------|--------------|
| Rohde   | 2 | Α | (232) 343-5555 | 343 Forbes   |
| Andrews | 3 | А | (664) 480-0023 | 097 Little   |
| Chen    | 3 | А | (991) 878-4944 | 308 Blair    |
| Fox     | 3 | Α | (884) 232-5341 | 11 Dickinson |
| Kanaga  | 3 | В | (898) 122-9643 | 22 Brown     |
| Battle  | 4 | С | (874) 088-1212 | 121 Whitman  |
| Gazsi   | 4 | В | (800) 867-5309 | 101 Brown    |

# Stability

A typical application. First, sort by name; then sort by section.

#### Selection.sort(a, Student.nameOrder());

| Andrews | 3 | Α | (664) 480-0023 | 097 Little   |
|---------|---|---|----------------|--------------|
| Battle  | 4 | С | (874) 088-1212 | 121 Whitman  |
| Chen    | 3 | А | (991) 878-4944 | 308 Blair    |
| Fox     | 3 | А | (884) 232-5341 | 11 Dickinson |
| Furia   | 1 | А | (766) 093-9873 | 101 Brown    |
| Gazsi   | 4 | В | (800) 867-5309 | 101 Brown    |
| Kanaga  | 3 | В | (898) 122-9643 | 22 Brown     |
| Rohde   | 2 | А | (232) 343-5555 | 343 Forbes   |

#### Selection.sort(a, Student.sectionOrder());

| 1 | А                     | (766) 093-9873      | 101 Brown                                                                                                    |
|---|-----------------------|---------------------|----------------------------------------------------------------------------------------------------|
| 2 | А                     | (232) 343-5555      | 343 Forbes                                                                                                    |
| 3 | Α                     | (991) 878-4944      | 308 Blair                                                                                                    |
| 3 | А                     | (884) 232-5341      | 11 Dickinson                                                                                                    |
| 3 | Α                     | (664) 480-0023      | 097 Little                                                                                                    |
| 3 | В                     | (898) 122-9643      | 22 Brown                                                                                                    |
| 4 | В                     | (800) 867-5309      | 101 Brown                                                                                                    |
| 4 | С                     | (874) 088-1212      | 121 Whitman                                                                                                    |
|   | 2<br>3<br>3<br>3<br>4 | 2 A 3 A 3 A 3 B 4 B | 2 A (232) 343-5555 3 A (991) 878-4944 3 A (884) 232-5341 3 A (664) 480-0023 3 B (898) 122-9643 4 B (800) 867-5309 |

@#%&@! Students in section 3 no longer sorted by name.

A stable sort preserves the relative order of items with equal keys.

# Elementary sorts: quiz 4

Which sorting algorithms are stable?

- A. Selection sort.
- **B.** Insertion sort.
- C. Both A and B.
- D. Neither A nor B.
- E. I don't know.

#### Stability: insertion sort

Proposition. Insertion sort is stable.

```
public class Insertion
    public static void sort(Comparable[] a)
        int N = a.length;
        for (int i = 0; i < N; i++)
            for (int j = i; j > 0 && less(a[j], a[j-1]); j--)
                exch(a, j, j-1);
                              0 \quad 0 \quad B_1 \quad A_1 \quad A_2 \quad A_3 \quad B_2
                                 0 A_1 B_1 A_2 A_3 B_2
                              2 1 A_1 A_2 B_1 A_3 B_2
                              3 \qquad 2 \qquad A_1 \quad A_2 \quad A_3 \quad B_1 \quad B_2
                              4 \quad 4 \quad A_1 \quad A_2 \quad A_3 \quad B_1 \quad B_2
                                         A_1 A_2 A_3 B_1 B_2
```

Pf. Equal items never move past each other.

#### Stability: selection sort

Proposition. Selection sort is not stable.

Pf by counterexample. Long-distance exchange can move one equal item past another one.

# Algorithms

ROBERT SEDGEWICK | KEVIN WAYNE

http://algs4.cs.princeton.edu

# 2.1 ELEMENTARY SORTS

- rules of the game
- > selection sort
- insertion sort
- comparators
- shuffling

# Interview question: shuffle an array

Goal. Rearrange array so that result is a uniformly random permutation.

all N! permutations equally likely

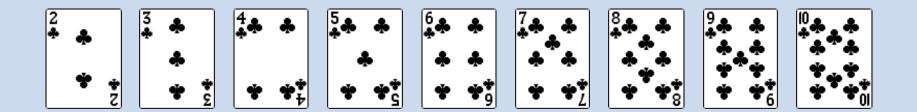

# Interview question: shuffle an array

Goal. Rearrange array so that result is a uniformly random permutation.

all N! permutations equally likely

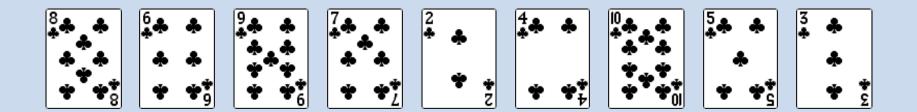

# Shuffling by sorting

- Generate a random real number for each array entry.
- Sort the array.

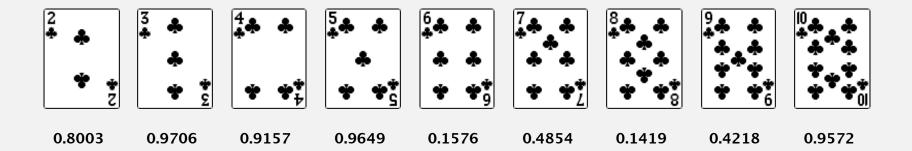

# Shuffling by sorting

- Generate a random real number for each array entry.
- Sort the array.

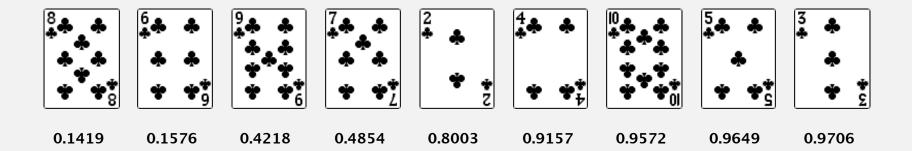

#### War story (Microsoft)

Microsoft antitrust probe by EU. Microsoft agreed to provide a randomized ballot screen for users to select browser in Windows 7.

http://www.browserchoice.eu

#### Select your web browser(s)

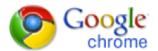

A fast new browser from Google. Try it now!

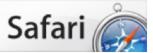

Safari for Windows from Apple, the world's most innovative browser.

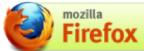

Your online security is Firefox's top priority. Firefox is free, and made to help you get the most out of the

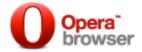

The fastest browser on Earth. Secure, powerful and easy to use, with excellent privacy protection.

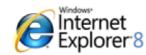

Designed to help you take control of your privacy and browse with confidence. Free from Microsoft.

appeared last 50% of the time

## War story (Microsoft)

Microsoft antitrust probe by EU. Microsoft agreed to provide a randomized ballot screen for users to select browser in Windows 7.

Solution? Implement shuffling-by-sorting by making comparator always return a random answer.

```
public int compareTo(Browser that)
{
   double r = Math.random();
   if (r < 0.5) return -1;
   if (r > 0.5) return +1;
   return 0;
}
browser comparator
   (should implement a total order)
```

#### Knuth shuffle

- In iteration i, pick integer r between 0 and i uniformly at random.
- Swap a[i] and a[r].

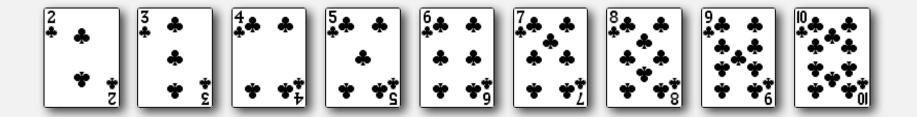

Proposition. [Fisher-Yates 1938] Knuth shuffling algorithm produces a uniformly random permutation of the input array in linear time.

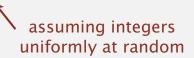

#### Knuth shuffle

- In iteration i, pick integer r between 0 and i uniformly at random.
- Swap a[i] and a[r].

common bug: between 0 and N - 1

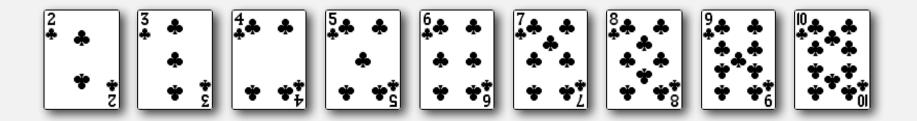

Proposition. [Fisher-Yates 1938] Knuth shuffling algorithm produces a uniformly random permutation of the input array in linear time.

## War story (online poker)

Texas hold'em poker. Software must shuffle electronic cards.

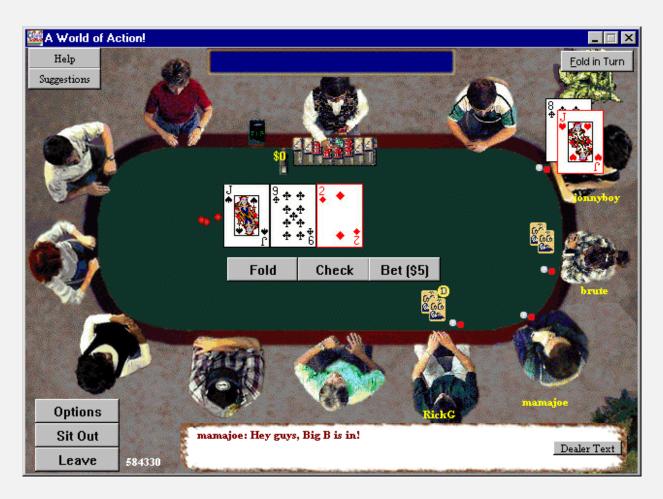

How We Learned to Cheat at Online Poker: A Study in Software Security

http://www.cigital.com/papers/download/developer\_gambling.php

## War story (online poker)

#### Shuffling algorithm in FAQ at www.planetpoker.com

- Bug 1. Random number r never  $52 \Rightarrow 52^{nd}$  card can't end up in  $52^{nd}$  place.
- Bug 2. Shuffle not uniform (should be between 1 and i).
- Bug 3. random() uses 32-bit seed  $\Rightarrow$  2<sup>32</sup> possible shuffles.
- Bug 4. Seed = milliseconds since midnight  $\Rightarrow$  86.4 million shuffles.

```
"The generation of random numbers is too important to be left to chance."

— Robert R. Coveyou
```

## War story (online poker)

#### Best practices for shuffling (if your business depends on it).

- Use a hardware random-number generator that has passed both the FIPS 140-2 and the NIST statistical test suites.
- Continuously monitor statistic properties:
   hardware random-number generators are fragile and fail silently.
- Use an unbiased shuffling algorithm.

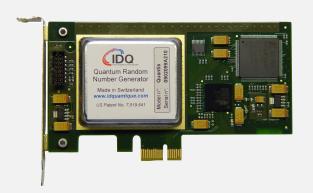

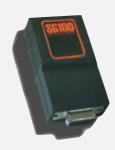

RANDOM.ORG

Bottom line. Shuffling a deck of cards is hard!